# A Domain Specific Language for Usage Management

Christopher C. Lamb, Pramod A. Jamkhedkar, Mathew P. Bohnsack, Viswanath Nandina, Gregory L. Heileman

> Department of Electrical and Computer Engineering University of New Mexico

> > October 21, 2011

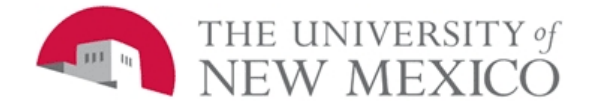

### **Outline**

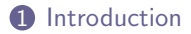

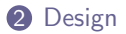

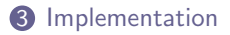

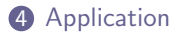

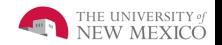

### Introduction

What motivated us to do this DSL?

- Easier domain representation
- Internal v. External DSL

What is motivating our work?

- Applying policy-centric usage management dynamically, incorporating into network fabrics
- Providing attribution and query capabilities to policies and licensure
- Creating dynamic flexible policy environments

<span id="page-2-0"></span>We think this DSL will help is in our longer term goals.

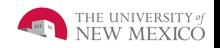

## Design — Notional Use

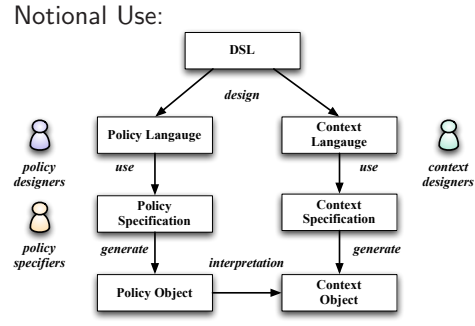

- $\bullet$  *DSL* Domain specific language
- <span id="page-3-0"></span>• *Policy Language* — Language elements specific to policy
- Context Language Language elements specific to context
- *Policy Specification* Actual specification of policy
- Context Specification Specification of context requirements
- Policy Object An object embodying policy created from the DSL
- Context Object An object containing context

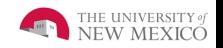

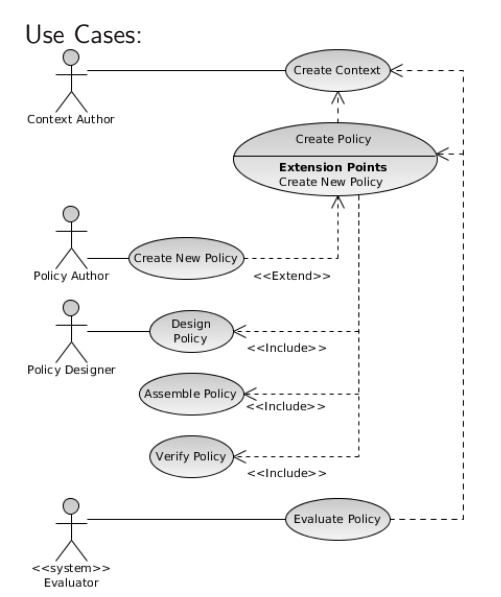

Design — Use Cases

- Create Context Prior to creating a policy, the context in which that policy will be evaluated must be defined.
- Create Policy A designer creates a new type of policy, embodied by specific extension elements or semantic constraints over existing elements. An author will use these to create an instance of a policy.
- Evaluate Policy  $-$  The policy is evaluated with a context.

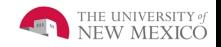

# Design — Domain Model

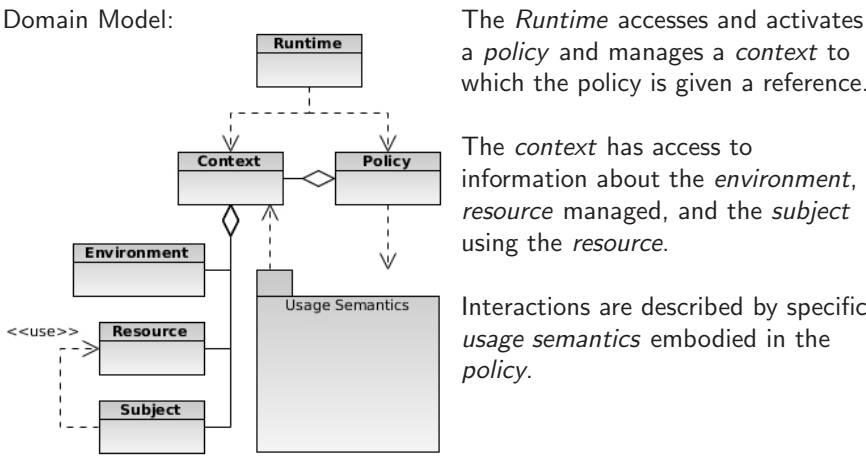

a *policy* and manages a *context* to which the policy is given a reference.

The context has access to information about the environment, resource managed, and the subject using the resource.

Interactions are described by specific usage semantics embodied in the policy.

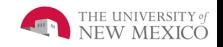

# Design — Usage Semantics

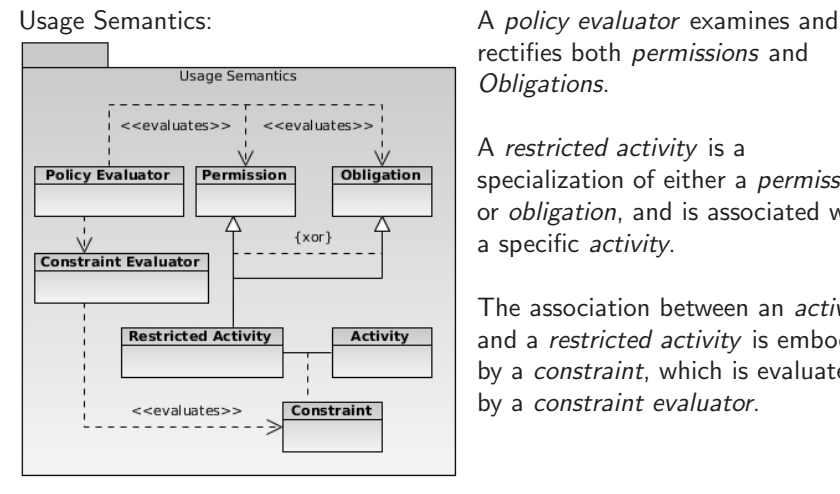

rectifies both permissions and Obligations.

A restricted activity is a specialization of either a permission or obligation, and is associated with a specific activity.

The association between an *activity* and a restricted activity is embodied by a *constraint*, which is evaluated by a constraint evaluator.

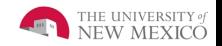

## Implementation — Lifecycle

Typical DSL Lifecycle:

<span id="page-7-0"></span>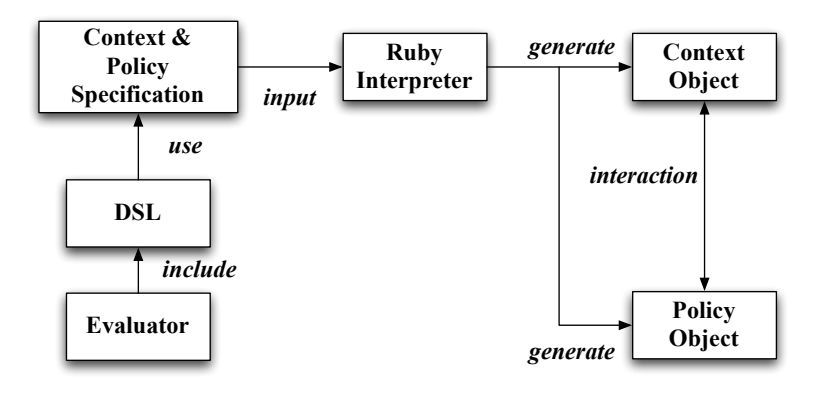

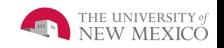

## Implementation — Attributes

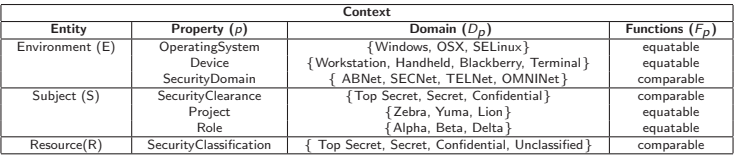

#### Environment (E):

Operating System  $\rightarrow$  {Windows, OSX, SELinux}  $\rightarrow$  equatable Device  $\rightarrow$  {Workstation, Handheld, Blackberry, Terminal}  $\rightarrow$  equatable Security Domain  $\rightarrow$  {ABNet, SECNet, TELNet, OMNINet}  $\rightarrow$  comparable Subject(S):

SecurityClearance  $\rightarrow$  {Top Secret, Secret, Confidential}  $\rightarrow$  comparable Project  $\rightarrow$  {Zebra, Yuma, Lion}  $\rightarrow$  equatable Role  $\rightarrow$  {Alpha, Beta, Delta}  $\rightarrow$  equatable Resource(S):

Classification  $\rightarrow$  {TopSecret, Secret, Confidential, Unclassified}  $\rightarrow$  comparable

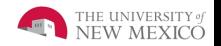

#### Implementation — Properties

```
property : OperatingSystem do
 values : windows , : osx , : selinux
 functions : set, : get, : equatable
end
property : device do
 values : workstation , : handheld , : blackberry , : terminal
 functions : set, : get, : equatable
end
property : project do
 values : zebra , : yuma , : lion
 functions : set, : get, : equatable
end
property : role do
 values : alpha , : beta , : delta
 functions : set, : get, : equatable
end
```
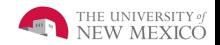

#### Implementation — Properties

```
property : securitydomain do
  values : abnet , : secnet , : telnet , : omninet
 functions : set, : get, : comparable
 order : abnet , : secnet , : telnet , : omninet
end
property : securityclearance do
 values : topsecret , : secret , : confidential
 functions : set, : get, : comparable
 order : topsecret , : secret , : confidential
end
property : securityclassification do
 values : topsecret, : secret, : confidential,
    : unclassified
 functions : set, : get, : comparable
  order : topsecret , : secret , : confidential ,
    : unclassified
end
```
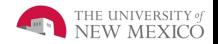

#### Implementation — Entity, Context

```
entity : subject do
 contains : project , : role , : securityclearance
end
entity : environment do
 contains : device , : operatingsystem , : securitydomain
end
entity : resource do
 contains : securityclassification
end
```

```
context : multilevelsecurity do
  contains : subject , : resource , : environment
end
```
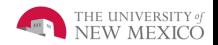

#### Implementation — Activities, Constraints

```
view = activity : view do
 # Some activity to enable viewing
end
c1 = constraint do
 securityclassification >= : secret
    && project == : yuma
   && securityclearance >= : secret
   && device == : blackberry
    && securitydomain >= : secnet
end
restricted_view = restrict view do
 with c1
end
```
authorization = activity : project\_authorization do is\_authorized ? : yuma end

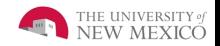

#### Implementation — Policies

```
pol = policy do
 policy_evaluators : standard
 constraint_evauators : propositional
 permit restricted_view do
    when authorization
  end
end
```

```
pol = policy do
 policy_evaluators : standard
 constraint_evauators : propositional
 permit restricted_view do
    when authorization
   count_limit restricted_view , 5
 end
end
```
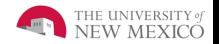

### Implementation - Interface

- **permissions?()**. Returns the set of permissions for a given policy.
- obligations?(a). Returns the set of all obligations associated with a given permission.
- remaining obligations (a). Returns the set of remaining obligations for a given permission.
- remaining count  $(a)$ . Returns the set of remaining count for a given permission.
- allowed?(a, ctx). A boolean function that returns  $true/false$ whether a given activity can be carried out under a given context.
- reset(). Resets the policy by resetting its state.

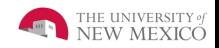

# Application - CC REL

- The Creative Commons Rights Expression Language
- RDFa (Resource Description Framework in attributes) for HTML Web pages and resources referenced therein
- XMP (Extensible Metadata Platform) for stand-alone media
- <span id="page-15-0"></span>• http://wiki.creativecommons.org/CC REL

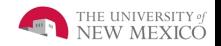

# Application - RDFa in HTML

• Can simply associate web content with a CC license:

```
< div about ="" instanceof =" cc : Work " xmlns : cc =" http :// creativecommons . org / ns #"
     xmlns : dc = " http :// purl . org / dc / elements /1.1/ " align =" center " >
    <a rel =" license " href = " http :// creativecommons . org / licenses / by /3.0/ " >
    < img alt = " Creative Commons License "
          src = "http://i.creativecommons.org/1/by/3.0/us/88x31.png"/></a> <br/>br />
    < span property =" dc : title " > The Lessig Blog </ span >,
    a <span rel="dc:type" href="http://purl.org/dc/dcmitype/Text">
    collection of texts</span>
    by <a property="cc:attributionName" rel="cc:attributionURL"
         href="http://lessig.org/"> Lawrence Lessig </a>,<br />
    is licensed under a
    <a rel =" license " href = " http :// creativecommons . org / licenses / by /3.0/ " >
    Creative Commons Attribution License</a>.<br />>/>>
    There are
    <a rel =" cc : morePermissions " href =" http :// lessig . org / blog / other - license " >
    alternative licensing options </a >
\epsilon/divy
```
• But what are the semantics of <http://creativecommons.org/licenses/by/3.0/>?

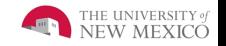

## Application - License Deed Webpage

• Can a machine derive this page's semantics?

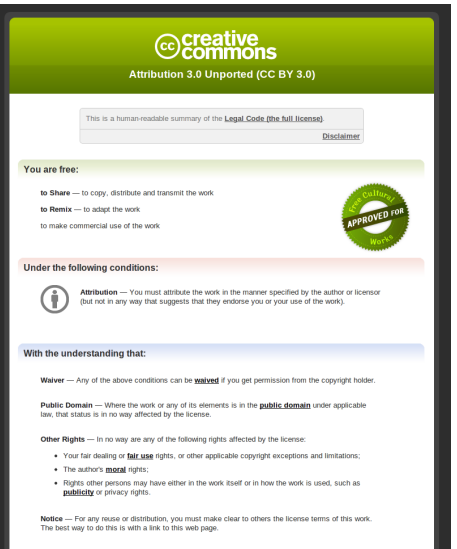

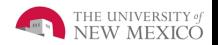

# Application - RDF Embedded

• The previous webpage contains the following embedded RDF:

```
<! -- RDF code here for backwards c om pa ti bi li ty . Please use the
      license's RDFa instead. \rightarrow<! -- < rdf : RDF xmlns =" http :// creativecommons . org / ns # " xmlns : rdf = " http :// www . w3 . org /1999/02/22 - rdf
       - syntax - ns #" >
< License rdf : about =" http :// creativecommons . org / licenses / by /3.0/ " >
     < permits rdf : resource =" http :// creativecommons . org / ns # DerivativeWorks "/ >
     < permits rdf : resource =" http :// creativecommons . org / ns # Distribution "/ >
     < permits rdf : resource =" http :// creativecommons . org / ns # Reproduction "/ >
     < requires rdf : resource = " http :// creativecommons . org / ns # Attribution "/ >
     < requires rdf : resource = " http :// creativecommons . org / ns # Notice "/ >
</ License >
\langle/rdf:RDF> --->
```
- From this, a machine can determine that this license:
	- Permits:
		- #DerivativeWorks, #Distribution, #Reproduction
	- Requires:
		- #Attribution, #Notice
- However, what do these things mean? How are they implemented?

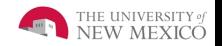

### Application - RDFa Embedded

- In addition to the RDF shown on previous slide, CC License Deeds also have embedded RDFa
- You can see that a machine can parse this data with something like the RDFa Distiller and Parser Tool:

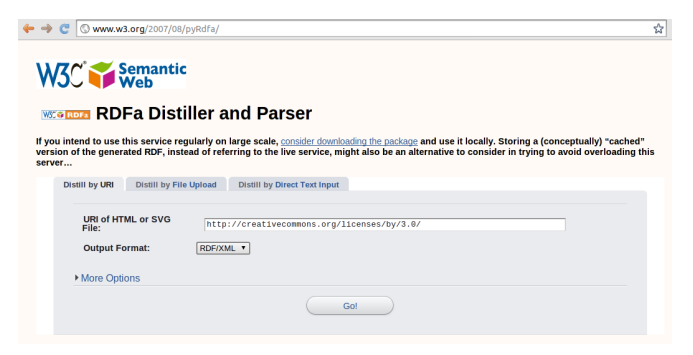

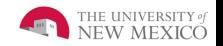

## Application - RDFa Distiller

```
\{7 \text{cm} \} version="1.0" encoding="utf-8"?>
\epsilon \forall A f \cdot RDF
  xmlns : cc = " http :// creativecommons . org / ns #"
  xmlns : dc = " http :// purl . org / dc / elements /1.1/ "
  xmlns : dct =" http :// purl . org / dc / terms /"
  xmlns : rdf =" http :// www . w3 . org /1999/02/22 - rdf - syntax - ns #"
  xmlns : xml =" http :// www . w3 . org / XML /1998/ namespace "
>
  < rdf : Description rdf : about =" http :// creativecommons . org / " >
    < dct : title xml : lang =" en " > Creative Commons </ dct : title >
     <dc : title xml : lang =" en " > Creative Commons </ dc : title >
  </ rdf : Description >
  <cc : License rdf : about =" http :// creativecommons . org / licenses / by /3.0/ " >
     ...
     < dct : creator rdf : resource =" http :// creativecommons . org /" / >
     <dc : creator rdf : resource =" http :// creativecommons . org /"/ >
     <cc : requires rdf : resource =" http :// creativecommons . org / ns # Attribution "/ >
     <cc : requires rdf : resource =" http :// creativecommons . org / ns # Notice " / >
     <cc : permits rdf : resource =" http :// creativecommons . org / ns # DerivativeWorks "/ >
     <cc : permits rdf : resource =" http :// creativecommons . org / ns # Reproduction "/ >
     <cc : permits rdf : resource =" http :// creativecommons . org / ns # Distribution "/ >
     < dct : identifier xml : lang =" en " >CC BY 3.0 </ dct : identifier >
     < dct : title xml : lang =" en " > Attribution 3.0 Unported </ dct : title >
     <dc : identifier xml : lang =" en " > CC BY 3.0 </ dc : identifier >
  </ cc : License >
\langle/\text{rdf} : RDF>
```
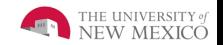

# Application - CC RDF Schema

- License RDF(a) references #DerivativeWorks, etc., in the CC namespace that's defined by a schema that's human-readable and machine-readable RDF.
- But... how immediately machine actionable is this schema?
- Partial screenshot below:

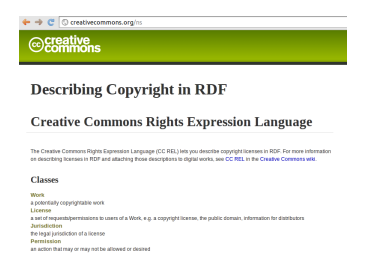

• We would like to investigate replacing or augmenting RDF(a) in the license deed with a license that's described with our DSL

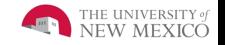

# Application - DSL

- By investigating replacing the contents of a license like <http://creativecommons.org/licenses/by/3.0/> with something that expresses the license in terms our DSL, we hope to:
	- Maintain equivalent license semantics
	- Express the semantics in a form that is easier for humans to read and write
	- Enable a machine to more directly execute the license and reason over it

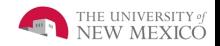

### Conclusions

- Internal DSLs are convenient, but probably not appropriate for real systems
- Overall we like the DSL but could do without some of the Ruby cruft (e.g. do...end, etc.)
- Application and Optimization

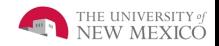